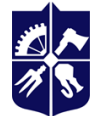

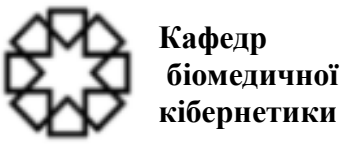

# **ОСНОВИ ІНФОРМАТИКИ ТА ПРОГРАМУВАННЯ**

# **Робоча програма навчальної дисципліни**

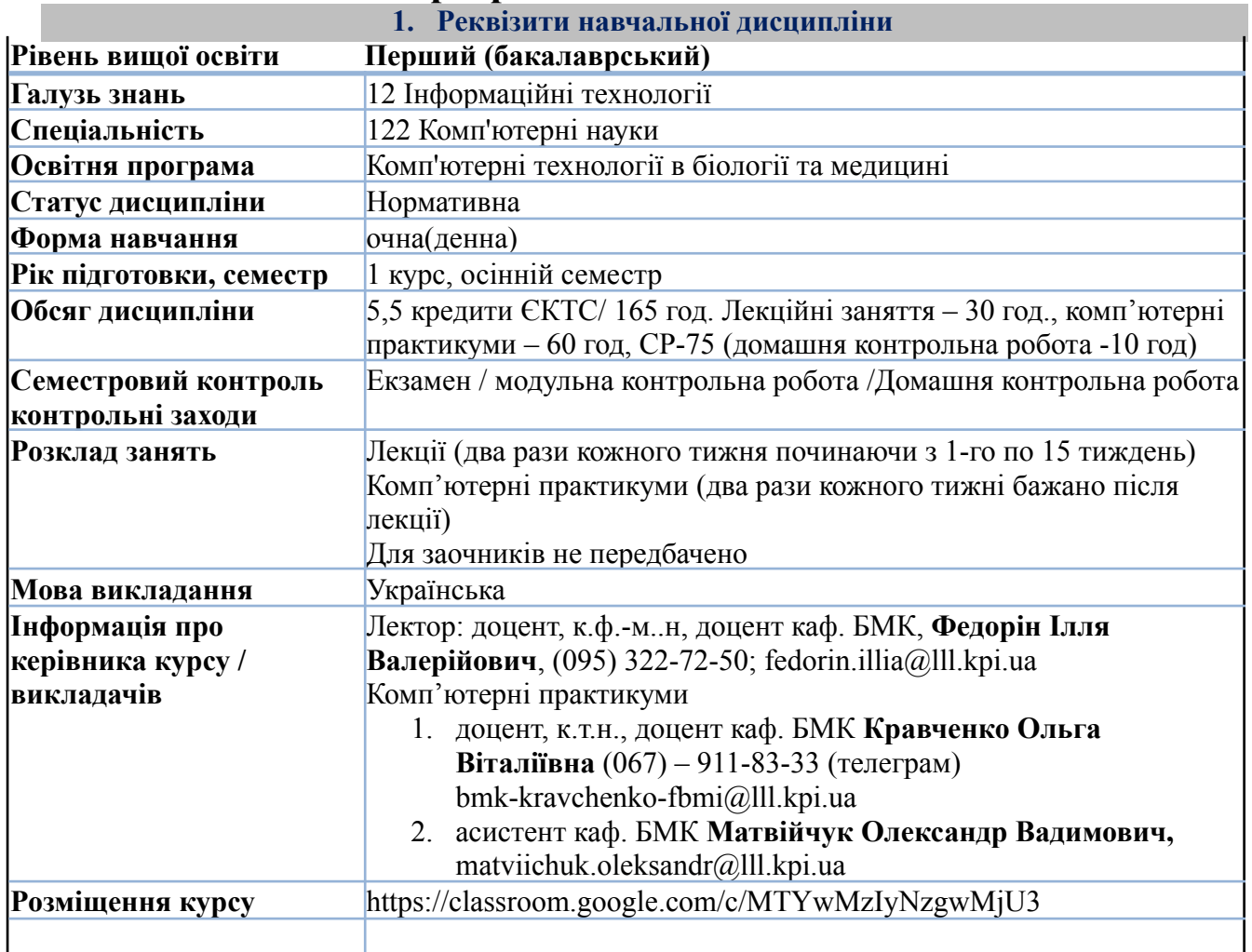

#### **2. Програма навчальної дисципліни**

#### **1. Опис навчальної дисципліни, її мета, предмет вивчення та результати навчання**

Основою вивчення освітнього компонента є процес навчання і підготовки фахівця зі спеціальності 122 «Комп'ютерні науки» за ОПП «Комп'ютерні технології в біології та медицині» першого (бакалаврського) рівня вищої освіти ступеня бакалавра здатного вирішувати задачі з галузі комп'ютерних наук, пов'язаних з розробкою програмного продукту на основі мови Python для налаштування роботи баз даних в сфері біології і медицини.

**Предметом** вивчення навчальної дисципліни є вивчення можливостей використання мови Python при розробці програмного продукту для налаштування роботи баз даних та більш широких можливостей застосування пакету програмного забезпечення Microsoft Office в оформлені звітів, технічної документації, індивідуальних завдань тощо.

**Мета освітнього компонента** є формування у студентів знань та умінь *використовувати* методи та засоби програмування на основі мови Python згідно з новітніми принципами і тенденціями створення програмних продуктів налаштування продуктивності роботи баз даних та більш широко використовувати можливості інформаційного пакету програмного забезпечення Microsoft Office в подальшій навчальній та професійній діяльності студента**.**

Відповідно до освітньо-професійної програми «Комп'ютерні технології в біології та медицині» першого «бакалаврського» рівня вищої освіти після вивчення дисципліни студенти мають набути наступних **компетентностей**.

#### **Інтегральні компетенції.**

Здатність розв'язувати складні спеціалізовані задачі та практичні проблеми у галузі комп'ютерних наук або у процесі навчання, що передбачає застосування теорій та методів комп'ютерних наук, інформаційних технологій і характеризується комплексністю та невизначеністю умов.

# Загальні компетентності:

## **Загальні компетенції**

**ЗК 1** Здатність до абстрактного мислення, аналізу та синтезу

**ЗК 11** Здатність приймати обґрунтовані рішення

Спеціальні (фахові) компетентності:

**ФК 10** Здатність застосовувати методології, технології та інструментальні засоби для управління процесами життєвого циклу інформаційних і програмних систем, продуктів і сервісів інформаційних технологій відповідно до вимог замовника.

В результаті засвоєння освітнього компонента студенти мають продемонструвати такі **програмні результати навчання**:

Програмними результатами навчання після вивчення дисципліни «Основи інформатики та програмування» є:

**ПРН 9** Розробляти програмні моделі предметних середовищ, вибирати парадигму програмування з позицій зручності та якості застосування для реалізації методів та алгоритмів розв'язання задач в галузі комп'ютерних наук

**ПРН 13** Володіти мовами системного програмування та методами розробки програм, що взаємодіють з компонентами комп'ютерних систем

#### **2. Пререквізити та пост реквізити дисципліни (місце в структурно-логічній схемі навчання за відповідною освітньою програмою)**

В структурно-логічній схемі програми підготовки фахівця навчальна дисципліна «Основи інформатики та програмування» входить до переліку нормативних дисциплін, спрямованих на формування спеціальних компетенцій фахівця.

*Пререквізити* – навчальна дисципліна викладається в 1-му семестрі 1-го року навчання та не залежить від інших навчальних дисциплін у структурно-логічній схемі освітньої програми. Для успішного засвоєння дисципліни студенту необхідно володіти базовими знаннями з основ інформатики на рівні шкільного курсу

*Постреквізити* - дана навчальна дисципліна формує навички у студентів із освітньо-професійної програми *«Комп'ютерні технології в біології та медицині»* першого (бакалаврського) рівня вищої освіти та є основою для забезпечення наступних навчальних дисциплін: Алгоритмізація та програмування, Об'єктно-орієнтоване програмування.

Освітній компонент є основою для підготовки дипломних робіт за ОПП та в подальшій практичній роботі за фахом

#### **3. Зміст навчальної дисципліни**

**Розділ 1**. *Базові поняття програмування на мові Python Тема 1.1*. Історія розвитку обчислювальної техніки *Тема 1.2.* Поняття алгоритму. Алгоритмічні структури

*Тема 1.3* Вступ до програмування на Python. Комп'ютерна арифметика та робота на Python в консольному режимі

*Тема 1.4* Типи даних

*Тема 1.5* Алгоритмічні структури в мові Python. Керування логічною послідовністю виконання програми. Цикли while

*Тема 1.6* Складні структури даних: рядок, кортеж, список, словник. Оператор for.

*Тема 1.7* Процедури, функції та модульність в Python

Тема 1.8 Файли. Обробка винятків.

#### **Розділ 2**. *Основи інформатики*

Тема 2.1. Основи інформатики

#### **4. Навчальні матеріали та ресурси**

Для підготовки до лекційних, комп'ютерних практикумів, модульної контрольної роботи, індивідуального завдання самостійної роботи тощо використовується базова та додаткова література (надалі – література), а також рекомендовані методичні рекомендації. Література, яку треба використовувати для опанування дисципліни, опрацьовується студентами самостійно із застосуванням інтернет-ресурсів, Google classroom. В умовах дистанційного навчання можна готуватись за допомогою розміщеної в е-вигляді літературою в Google classroom з навчальної дисципліни.

#### **4.1 Базовою літературою**

- 1. Федорін І. В., Основи інформатики та програмування: Конспект лекцій [Електронний ресурс] : навчальний посібник для студ. спеціальності 122 «Комп'ютерні науки» / І. В. Федорін; КПІ ім. Ігоря Сікорського. – Електронні текстові дані (1 файл: 1,09 Мбайт). – Київ: КПІ ім. Ігоря Сікорського, 2023. – 179 с.
- 2. Федорін І. В., Основи інформатики та програмування: Практичні роботи [Електронний ресурс] : навч. посіб. для студ. спеціальності 122 «Комп'ютерні науки» / І. В. Федорін; КПІ ім. Ігоря Сікорського. – Електронні текстові дані (1 файл: 0,18 Мбайт). – Київ: КПІ ім. Ігоря Сікорського, 2023. – 89 с.
- 3. Яковенко А. В. Основи програмування. Python. Частина 1 [Електронний ресурс] : підручник для студентів які навчаються за спеціальністю 122 «Комп'ютерні науки» спеціалізацією «Інформаційні технології в біології та медицині» / А. В. Яковенко ; КПІ ім. Ігоря Сікорського. – Електронні текстові дані (1файл: 1,71 Мбайт). – Київ : КПІ ім. Ігоря Сікорського, 2018. – 195 с.

Режим доступу: <https://ela.kpi.ua/handle/123456789/25111>

4. Костюченко А. О. Основи програмування мовою Python: навчальний посібник. Ч.: ФОП Баликіна С.М., 2020. 180 с.

Режим доступу:

https://epub.chnpu.edu.ua/jspui/bitstream/123456789/5584/1/%D0%9E%D1%81%D0%BD%D0 %BE%D0%B2%D0%B8%20%D0%BF%D1%80%D0%BE%D0%B3%D1%80%D0%B0%D0 %BC%D1%83%D0%B2%D0%B0%D0%BD%D0%BD%D1%8F%20%D0%BC%D0%BE%D 0%B2%D0%BE%D1%8E%20Python.pdf

5. Інформатика. Основи програмування та алгоритми. Мова програмування С. Лабораторний практикум [Електронний ресурс] : навчальний посібник для здобувачів ступеня бакалавра за освітніми програмами «Інтелектуальні технології радіоелектронної техніки», «Інформаційна та комунікаційна радіоінженерія», «Радіотехнічні комп'ютеризовані системи», «Інформаційне забезпечення роботехнічних систем» спеціальності 172 Телекомунікації та радіотехніки 126 Інформаційні системи та технології / КПІ ім. Ігоря Сікорського ; уклад. С. В. Вишневий, П. Ю. Катін, Є. В. Крилов. – Електронні текстові

дані (1 файл: 3,3 Мбайт). – Київ : КПІ ім. Ігоря Сікорського, 2022. – 221 с. – Назва з екрана.

Режим доступу: <https://ela.kpi.ua/handle/123456789/48158>

### *4.2. Додаткова література*

- 6. Ерік М. Пришвидшений курс Python / Маттес Ерік. Київ: Видавництво Старого Лева,  $2021 - 600$  c.
- 7. Васильєв О. Програмування мовою Python / Олексій Васильєв. Тернопіль: Навчальна книга Богдан, 2019. – 204 с.
- 8. Naomi Ceder The Quick Python Book 3rd Edition / Naomi Ceder. NY: Manning Publications Co.,  $2018 - 432$  p.
- 9. Kenneth A. Lambert Fundamentals of Python: first programs / Kenneth A. Lambert. NY: Cengage Learning, 2018 – 476 p.
- 10. Креневич А. П. Python у прикладах і задачах. Частина 1. Структурне програмування Навчальний посібник із дисципліни "Інформатика та програмування" – К.: ВПЦ "Київський Університет", 2017. – 206 с.
- 11. Mark Lutz, Learning Python, 4<sup>th</sup> Edition. Sebastopol, CA: O'Reilly Media, Inc., 2009. 1161  $p_{\cdot}$
- 12. Дунець Р. Б. Арифметичні основи комп'ютерної техніки / Р. Б. Дунець, О. Т. Кудрявцев. Львів : Ліга-Прес, 2006. – 142 с.
- 13. Довгалець С. М. Алгоритмічні мови та програмування. Частина 1. Основи інформатики та комп'ютерної техніки. Навчальний посібник / С. М. Довгалець, Р. В. Маслій. –Вінниця : ВНТУ, 2009. – 116 с.
- 14. Яковенко А. Основи програмування: методичні вказівки до виконання комп'ютерних практикумів з дисципліни "Основи програмування". Основи програмування мовою Python / А. В. Яковенко. − Київ : НТУУ "КПІ ім. І. Сікорського", 2017. − 87 с.
- 15. Електронний путівник мовою програмування Python. [Режим доступу]: https://pythonguide.rozh2sch.org.ua/
- 16. Онлайн платформа та БД для вивчення алгоритмів та мов програмування. [Режим доступу] https://leetcode.com/
- 17. Алгебра логіки. Матеріал з вікіпедії [Режим доступу]: https://uk.wikipedia.org/wiki/Алгебра\_логіки
- 18. Досконалі диз'юнктивна й кон'юнктивна нормальні форми. Лабораторна робота. [Режим доступу]: http://www.berkut.mk.ua/download/knyrik/dm/lab1.pdf
- 19. The Python Tutorial [Електронний ресурс] Режим доступу до ресурсу: https://docs.python.org/3/tutorial/index.html.
- 20. Навчальні матеріали: Python [Електронний ресурс] Режим доступу до ресурсу: http://www.matfiz.univ.kiev.ua/pages/13.
- 21. Креневич, А.П. С у задачах і прикладах : навчальний посібник із дисципліни "Інформатика та програмування" / А.П. Креневич, О.В. Обвінцев. – К. : Видавничо-поліграфічний центр "Київський університет", 2011. – 208 с.
- 22. Збірник задач з дисципліни "Інформатика і програмування" / Вакал Є.С., Личман В.В., Обвінцев О.В., Бублик В.В., Довгий Б.П., Попов В.В. -2- ге видання, виправлене та доповнене –К.: ВПЦ "Київський університет", 2006.– 94 с.
- 23. E-Olymp [Електронний ресурс] Режим доступу до ресурсу: www.eolymp.com.
- 24. Eric Matthes, Python Crash Course, 2nd Edition: A Hands-On, Project-Based Introduction to Programming, 2019, 544 p.
- 25. Paul Barry, Head First Python: A Brain-Friendly Guide Paperback, O'Reilly Media,- 2016 2nd Edition, 622p.
- 26. Zed A. Shaw. 2017. Learn Python 3 the Hard Way: A Very Simple Introduction to the Terrifyingly Beautiful World of Computers and Code (1st. ed.). Addison-Wesley Professional.
- 27. Narasimha Karumanchi, Data Structure and Algorithmic Thinking with Python: Data Structure and Algorithmic Puzzles, 2015, 476p.
- 28. Brian Draper, Python Programming: A Complete Guide for Beginners to Master, Python Programming Language: A Complete Guide For Beginners To Master And Become An Expert In Python Programming Language, 2016, 127p.
- 29. Al Sweigart, Automate the Boring Stuff with Python, 2nd Edition: Practical Programming for Total Beginners, No Starch Press, Inc., 2020, 592p.

#### **4.3. Інформаційні ресурси**

- 30. Методичні рекомендації до виконання комп'ютерних практикумів (поточна версія: <http://ela.kpi.ua/handle/123456789/19848> ).
- 31. Електронний портал інформатики та програмування <https://www.geeksforgeeks.org/>
- 32. Електронний путівник мовою програмування Python <https://pythonguide.rozh2sch.org.ua/>
- 33. Автоматизована інформаційна система «Електронний кампус НТУУ «КПІ» <http://kpi.ua/ecampus>
- 34. Навчальна БД: <http://witdba.iptcom.net:8080/apex/>
- 35. Онлайн платформа та БД для вивчення алгоритмів та мов програмування <https://leetcode.com/>

# **Навчальний контент**

#### **5. Методика опанування навчальної дисципліни (освітнього компонента)**

Під час вивчення освітнього компонента заплановано проведення 15 лекційних та 30 комп'ютерних практикумів, виконання модульної контрольної роботи та індивідуального завдання.

Під час вивчення навчального матеріалу застосовуються наступні **методи навчання**:

На **лекційних заняттях** педагог у словесній формі розкриває сутність наукових понять, явищ, процесів, логічно пов'язаних, об'єднаних загальною темою.

Ефективність проведення навчання на лекціях неможливе без широкого використання наочних методів. Вони зумовлені діалектичними закономірностями пізнання і психологічними особливостями сприймання. Наочний метод передбачає використання на лекціях з дисципліни *пояснювально-ілюстративний метод.*

При цьому студенти мають розуміти, що основне джерело отримання наукової інформації — не викладач, а книга. Тому важливо щоб студенти самостійно роботи з книгою: читали, конспектували додаткову інформацію до лекційного матеріалу.

Ведення конспекту дає змогу студенту:

- краще підготуватись до екзамену з кредитного модуля;

- вирішити спірних питань з відповіді (не повну, неточну відповідь) студента на екзамені;

На **комп'ютерних практикумах** важливе місце займає *інструктаж.* Він передбачає розкриття норм поведінки, особливостей використання методів і навчальних засобів, дотримання правил безпеки під час виконання навчальних операцій. При цьому важливо, щоб студенти розуміли не лише, *що* треба робити, а і як це робити.

Ефективність проведення **комп'ютерних практикумів з Розділу 1** багато в чому зумовлено способом організації мислення студентів. При цьому застосовується *Частково-пошуковий* метод проведення занять.

Застосований *Частково-пошуковий* метод проведення занять сприяє до активного пошуку розв'язання поставлених завдань, над якими студенти працюють самостійно під керівництвом педагога або на основі методичних вказівок або презентацій. Процес мислення студента при цьому набуває продуктивного характеру, але при цьому поетапно спрямовується і контролюється педагогом або самими студентами на основі роботи над виконанням комп'ютерного практикуму.

Ефективність проведення **комп'ютерних практикумів з Розділу 2** в основному полягає в застосуванні *практичного та репродуктивного методу* проведення занять. При практичному методі студенти отримають знання й уміння, виконувати практичні дії з виконання комп'ютерних практикумів з розділу 2 та оформлення індивідуального завдання. Репродуктивний метод на основі методичних рекомендацій та прикладів виконання завдань надають студентам можливість сформувати знання, навички та вміння з виконання поставлених завдань в розділі 2.

Нижче наведено розподіл аудиторних годин за темами курсу та календарний план їх проведення

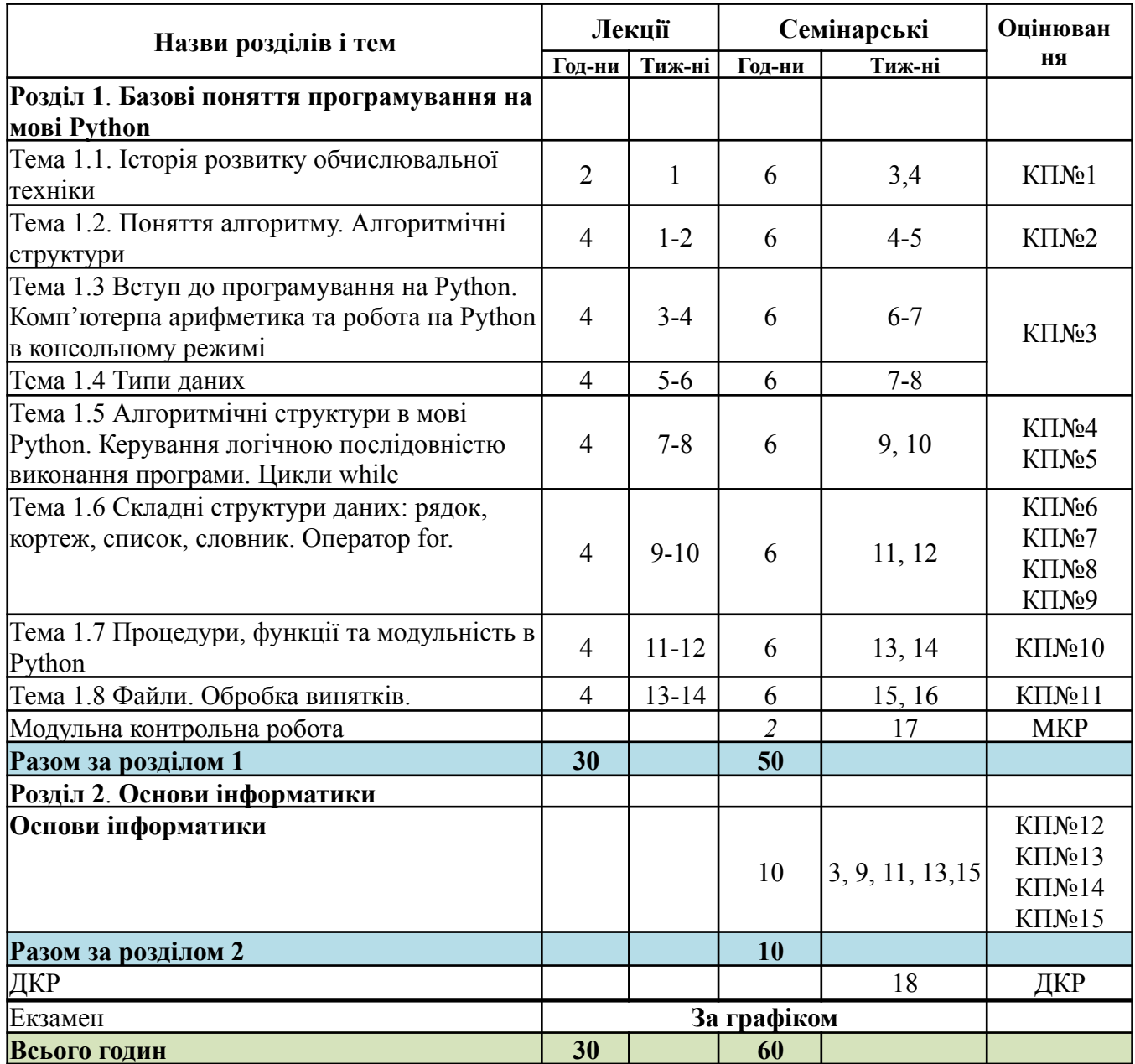

Відповідність методів навчання та оцінювання відображені в рейтинговій системі оцінювання, яка передбачає: захист звітів з комп'ютерних практикумів (КП), модульну контрольну роботу, індивідуальне завдання та підсумковий екзамен.

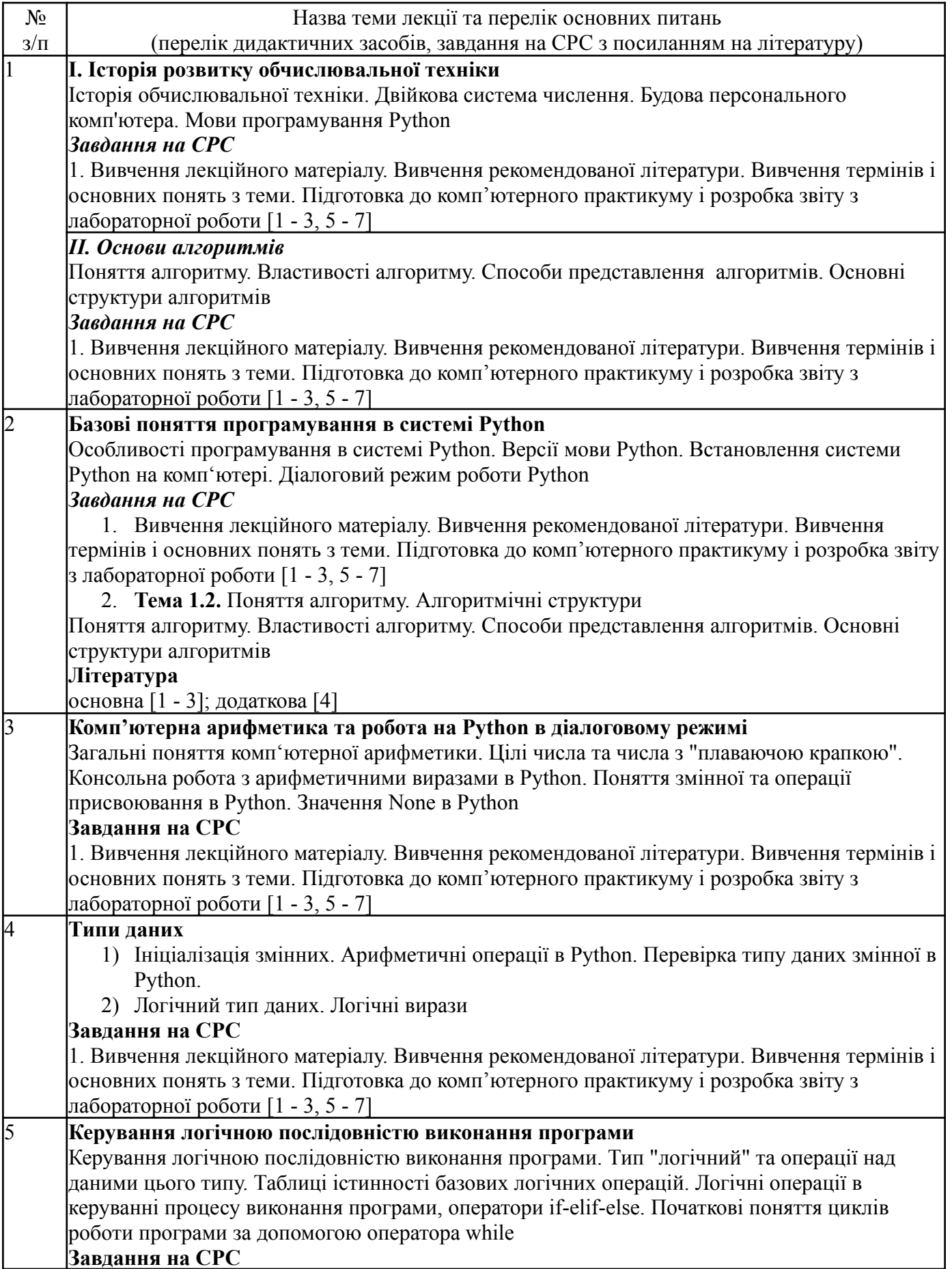

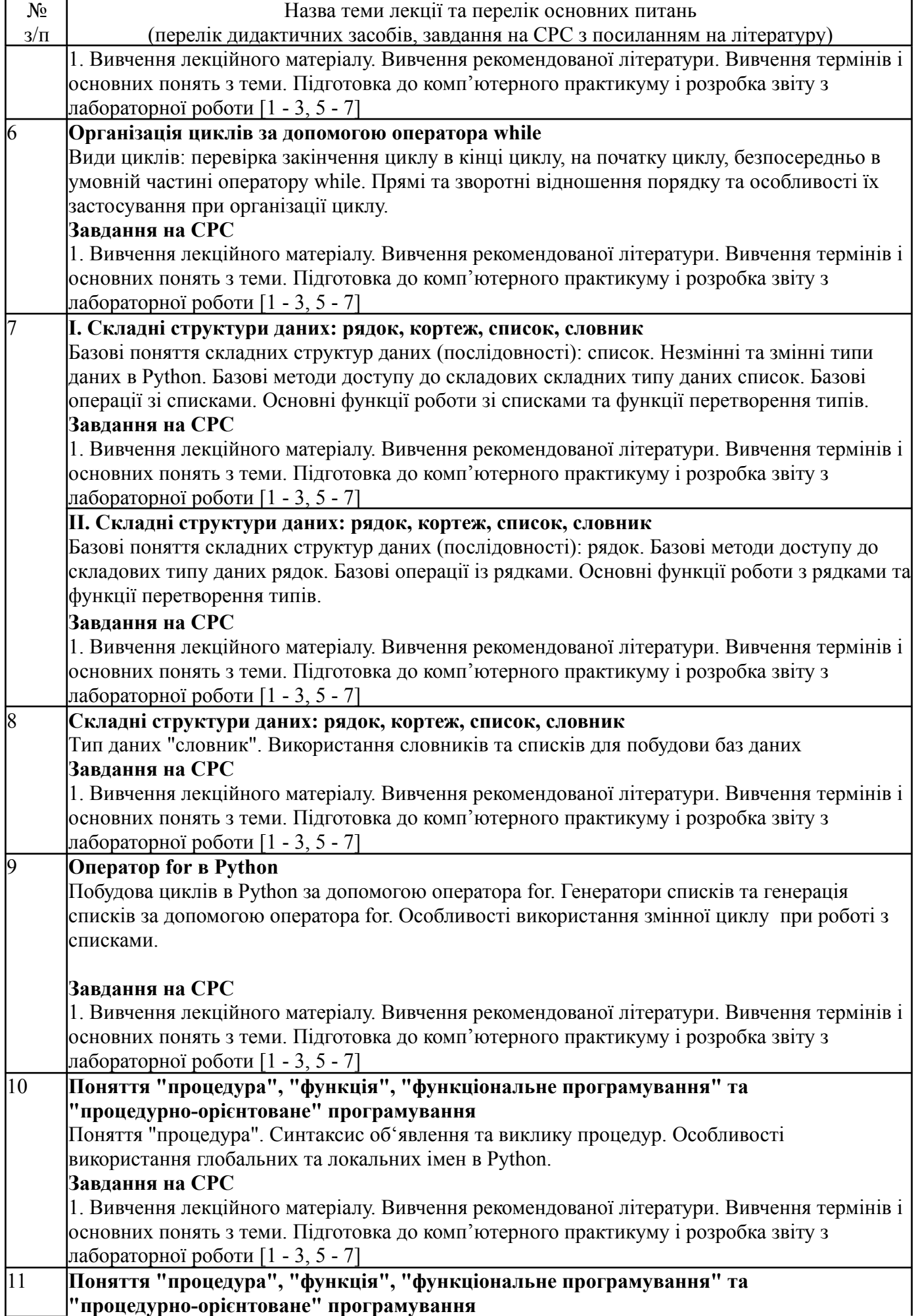

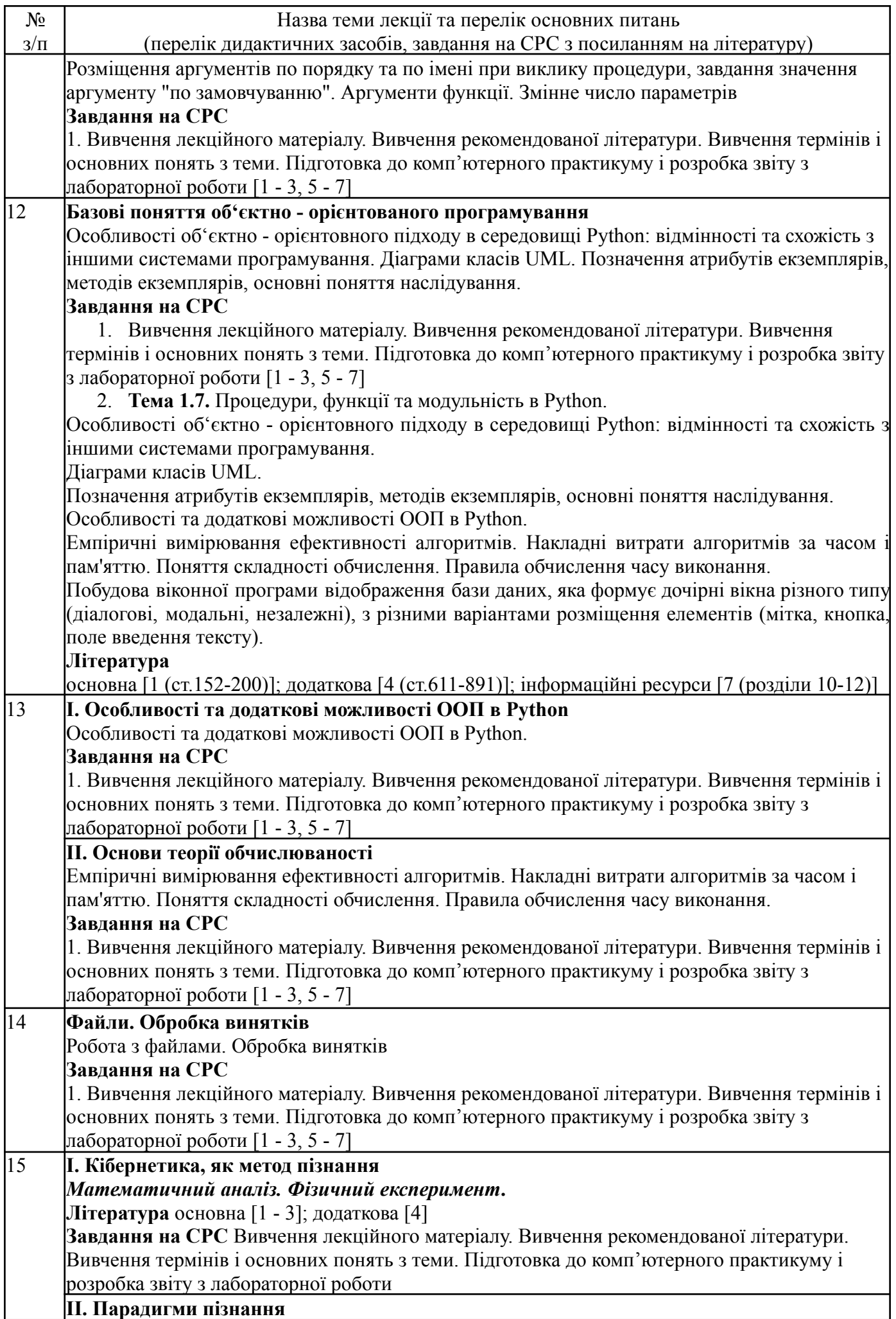

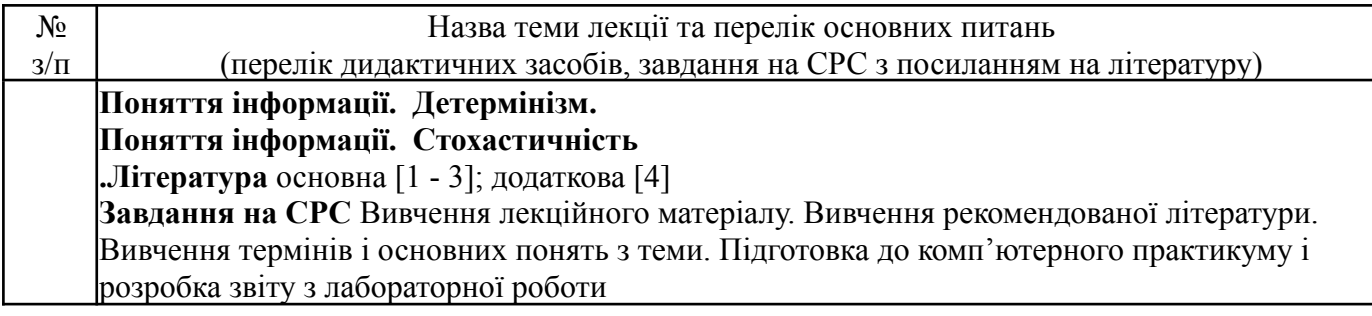

5.2. Комп'ютерні практикуми

#### **Основні завдання циклу комп'ютерних практикумів:**

*-* формування вмінь оптимального і ефективного застосування сучасних інформаційних технологій при проектуванні компонентів програмного забезпечення, набування здатностей до застосування теоретичних знань в практичній діяльності, опанування технікою розробки алгоритмів із застосуванням мови Python, самостійна розробка і створення програм, які реалізують різні засоби використання типів даних високого рівня.

- більш широко використовувати можливості інформаційного пакету програмного забезпечення Microsoft Office в подальшій навчальній та професійній діяльності студента

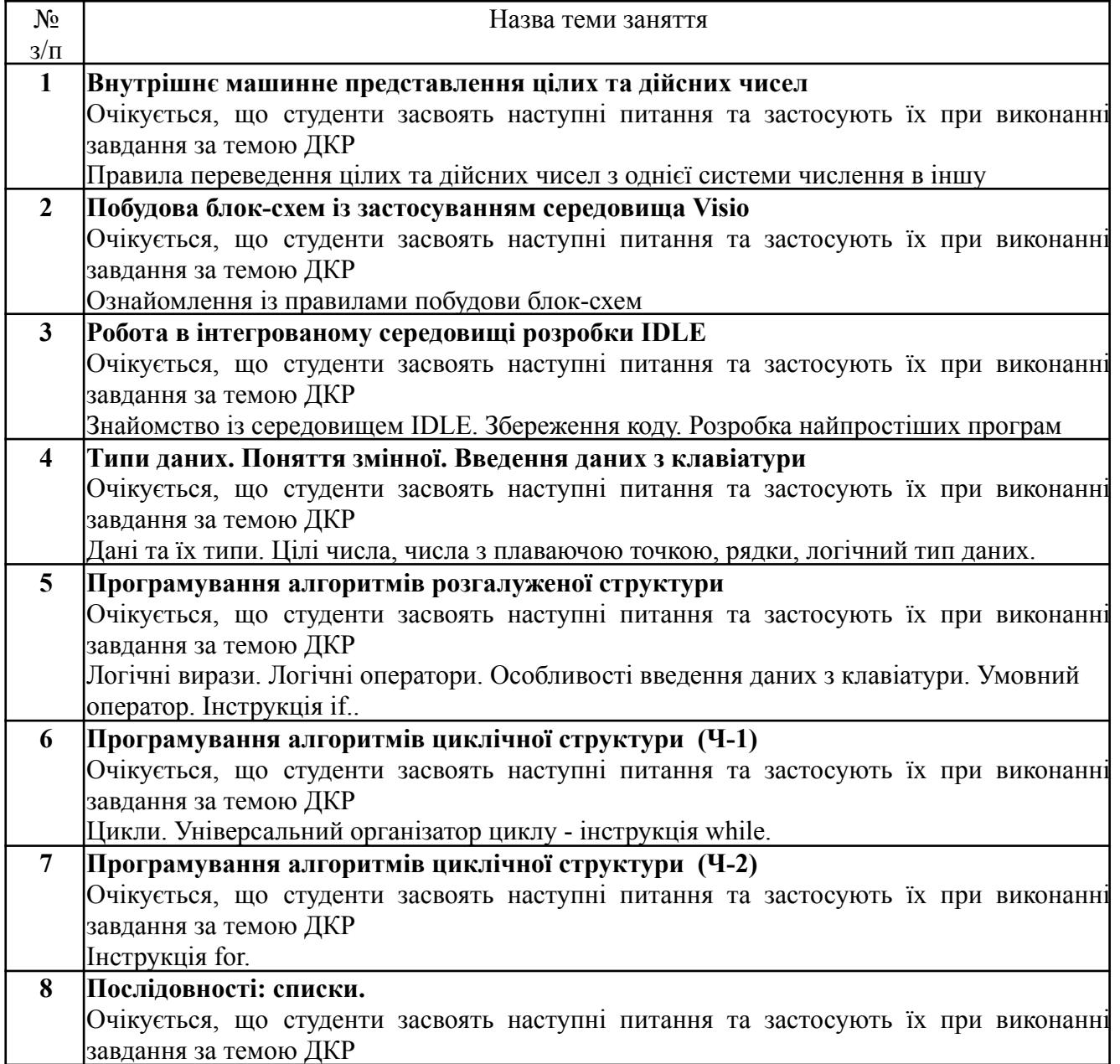

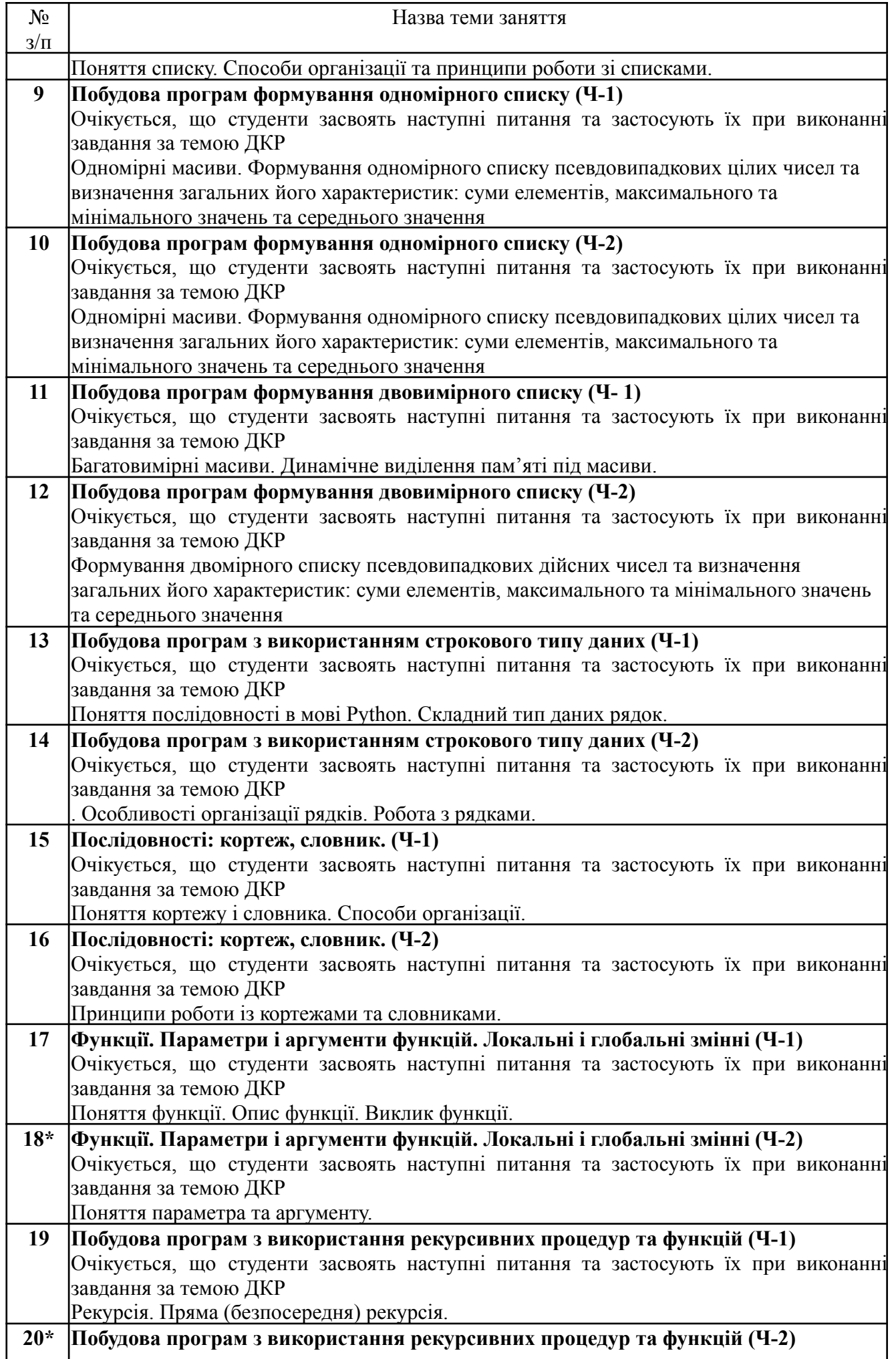

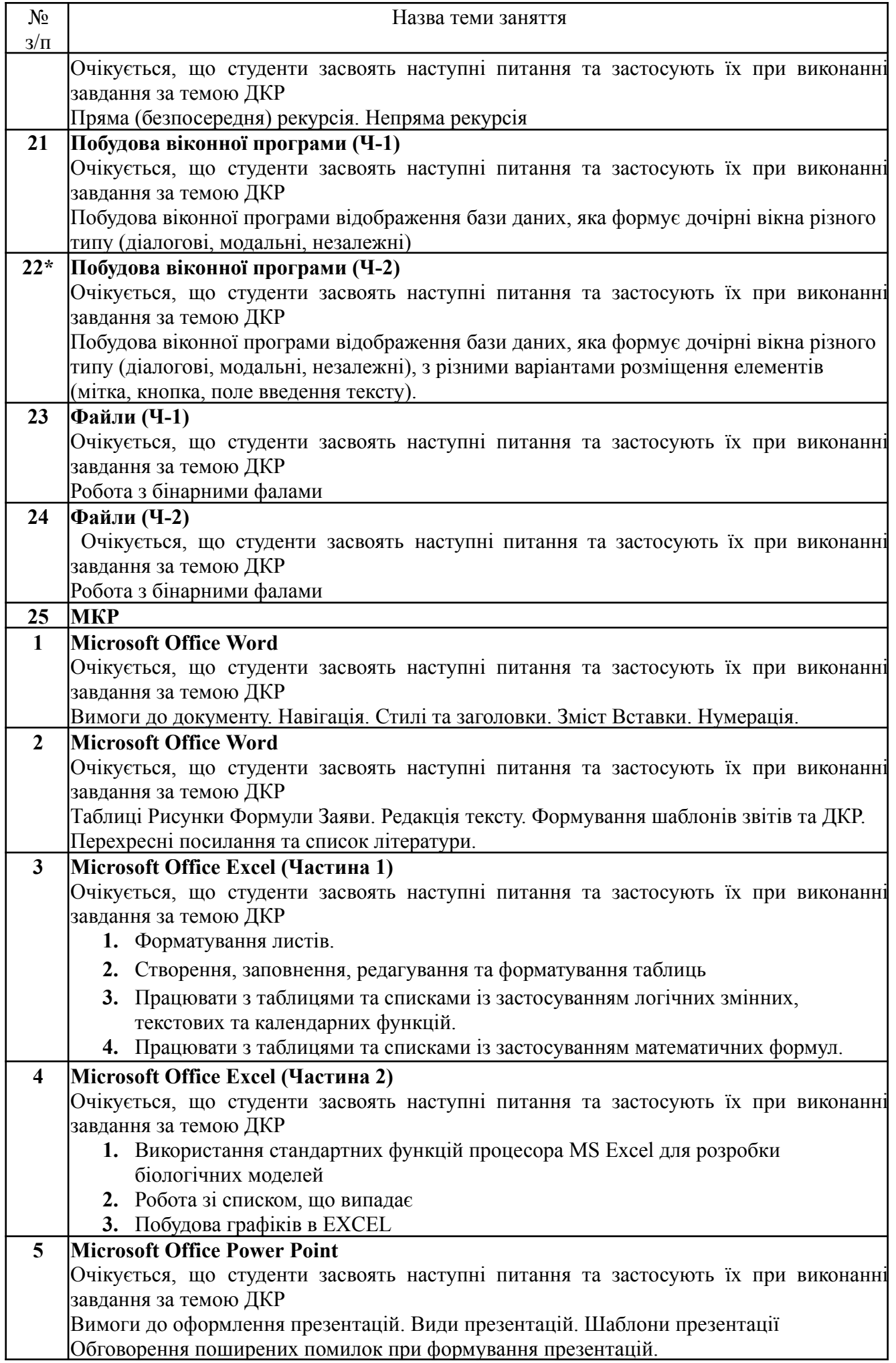

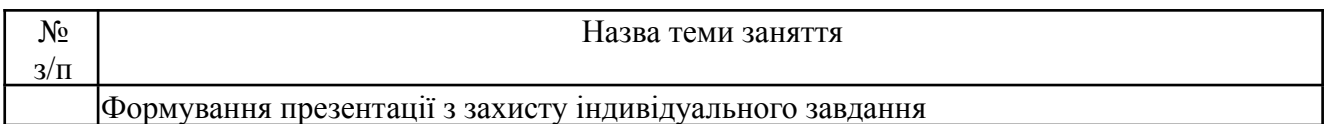

#### **Платформа дистанційного навчання**:

Для кращого засвоєння матеріалу навчальної дисципліни в період дистанційної роботи, використовується електронна пошта, платформа дистанційного навчання «Сікорський» на основі системи Google Classroom та платформа для проведення онлайн-зустрічей Google Meet та ZOOM, за допомогою яких:

- спрощується розміщення методичних рекомендацій, навчальних матеріалів, літератури тощо;
- здійснюється зворотній зв'язок зі студентами щодо навчальних завдань та змісту навчальної дисципліни;
- перевіряються і оцінюються виконані завдання;
- ведеться облік виконання студентами плану навчальної дисципліни, дотримання графіку подання навчальних/індивідуальних завдань та їх оцінювання

# **6. Самостійна робота студента**

Самостійна робота передбачає: підготовку до лекцій та комп'ютерних практикумів; до участі в обговоренні питань відповідної теми; самоконтроль набутих знань; опрацювання рекомендованих джерел та літератури; підготовку до виконання модульної контрольної роботи та індивідуального завдання; екзамену тощо.

#### 6.1. **Теми для самостійного опрацювання** – не заплановано

6.2. **Підготовка до лекційних та комп'ютерних практикумів***.* Для підготовки до лекційних та комп'ютерних практикумів студенту необхідно опрацювати заплановану базову та допоміжну літературу, рекомендовані джерела та підготувати матеріал для його обговорення та виконання на заняттях. На це студенту виділяється 35 годин.

6.3**. Модульна контрольна робота**. На підготовку до МКР відводиться 3 години СРС. Перелік питань для підготовки МКР надано у **Додатку Б**.

6.4. **Домашня контрольна робота (ДКР***).* На підготовку та оформлення ДКР відводиться 10 годин СР. Тему ДКР студент повинен обрати та ухвалити у викладача не пізніше 4 тижня від початку занять. Рекомендований список тем ДКР надано у **додатку С**. Терміни подання ДКР викладачу не пізніше 16 тижня. Захист ДКР планується на позаплановому занятті в термін з 17 по 18 тиждень.

6.5. *Екзамен.* Екзамен проводиться в період екзаменаційної сесії, по завершенню навчального семестру згідно ухваленого графіку. На підготовку до екзамену відводиться 24 годин СР. Перелік питань для підготовки до екзамену надано у **додатку А**. В період дистанційного навчання екзамен може бути проведений згідно графіку за допомогою Google Classroom та платформи для проведення онлайн-зустрічей Google Meet.

# **Політика та контроль**

#### **7. Політика навчальної дисципліни (освітнього компонента)**

Студентам рекомендується дотримуватись правил відвідування занять та поведінки на них.

**7.1. Правила відвідування занять:**

**Лекції.** Сьогодні практично немає нових україномовних (або зарубіжних) навчальних видань, цілковито присвячених цій проблематиці. Тому для студентів дуже важливо відвідувати лекції, на яких висвітлюватиметься систематизований навчальний матеріал, презентації текстів документів в обсязі достатньому для опанування навчальної дисципліни студентом.

Відвідування лекцій для студентів з даної навчальної дисципліни є обов'язковим, адже саме на лекціях вони отримують необхідні базові теоретичні знання, що дає їм змогу ґрунтовно підготуватися до комп'ютерних практикумів, модульної контрольної роботи, ДКР та екзамену. Нового навчального матеріалу з навчальної дисципліни, крім матеріалу лекцій, вкрай мало а той що є застарілий та не відповідає сьогоденню. Тому для студентів, які бажають продемонструвати відмінні результати навчання, активна робота на лекційних заняттях просто необхідна. Однак відпрацьовувати пропущені лекції не потрібно

**Комп'ютерні практикуми.** Активна участь студента на комп'ютерних практикумах (надалі – заняттях) є обов'язковою і буде вимагатись. Рейтинг студента значною мірою формуватиметься за результатами його роботи на цих заняттях. Кожне пропущене заняття (незалежно від причин пропуску) знижує підсумковий рейтинг студента з навчальної дисципліни. Немає конкретної кількості пропущених занять, які потребуватимуть самостійного опрацювання студентом відповідних тем і додаткового спілкування з цього приводу з викладачем. Разом з тим, студент, який пропустив заняття, може отримати низький рейтинг, який не дозволятиме допустити такого студента до екзамену. В такому разі теми з пропущених занять мають бути обов'язково вивчені самостійно, а студент обов'язково виконані звіти з відповідної теми та відповідно захищені.

#### **7.2. Правила виконання завдань:**

Опрацьовуючи навчальний матеріал навчальної дисципліни «Основи інформатики», студенти:

1) самостійно:

готуються до МКР;

готуються до занять та виконання звітів;

виконують ДКР;

оформлюють звіти та ДКР у відповідності до вимог їх оформлення.

2) на заняттях:

- беруть участь у дискусіях, інтерактивних формах організації заняття;

- своєчасно виконують МКР та індивідуального завдання у вигляді ДКР;

- виконують та захищають звіти з комп'ютерних практикумів (надалі – звіти).

Теми, завдання для занять, МКР, ДКР передбачені програмою навчальної дисципліни , доступні в особистому кабінеті студента в системі «Кампус», Google-класі на платформі Сікорський з даної навчальної дисципліни тощо.

Завдання та матеріали для проведення модульної контрольної роботи та домашньої контрольної роботи подаються у додатку до робочої навчальної програми (силабусу).

#### **7.3. Правила поведінки на заняттях**

**Тематика лекцій** висвітлена у силабусі. Структурування лекційного матеріалу спрямовано на формування такої системи подачі лекції, що передбачає визначення критеріїв наукових понять, явищ, процесів, логічно пов'язаних, об'єднаних загальною темою.

При розгляді основних питань лекції викладачем акцентується увага на формуванні у студентів логічного мислення, розуміння побудови логічних висновків, уміння використання мови Python..

На лекції допускається діалог між студентами та викладачем.

**Тематика комп'ютерних практикумів** висвітлена у силабусі Під час проведення занять рекомендується організація дискусії між студентами з проблемних питань курсу, спрямовування цих дискусій до формування власної позиції та оцінки студентом викладеного матеріалу.

Під час занять викладач узагальнюватиме та аналізуватиме помилки і недоліки складених студентами доповідей/роботи (особистої точки зору), відповідатиме на питання студентів, а

студенти оцінюватимуть доповіді один одного, доповнюючи або виявляючи недоліки в доповіді/роботі.

Очікується, що на занятті кожен студент бере активну участь в обговоренні тематики занять. Очікується, що студенти пояснюватимуть, чому вони сформували власну думку саме таким чином, а також висловлюватимуть свою думку щодо думок інших студентів.

Студенти, які пропустили заняття, повинні не допускати зниження підсумкового рейтингу, своєчасно (протягом семестру) опрацювавши відповідні теми і виконувати завдання, передбачені для пропущених занять чи завдань.

На лекціях та заняттях допускається використання ноутбуків, смартфонів, але лише для цілей, зумовлених темою заняття і відповідним тематичним завданням. Використовувати зазначені (та інші подібні) засоби для розваги чи спілкування під час заняття не варто. Відповідати на питання викладача, читаючи з екрану смартфона, ноутбуку чи з підручника не варто також. Це характеризує рівень підготовки студента не з кращого боку.

Студент на занятті може використовувати підготовлені ним письмові нотатки з питань теми заняття (або передбачених завданням), однак висловлювати позицію, читаючи з аркуша паперу не варто. Це також характеризує рівень підготовки студента не з кращого боку.

Не рекомендується використовувати документи, знайдені з ненадійних джерел мережі інтернет (не рекомендованих викладачем), оскільки, як правило, вони мають низьку якість та сформовані з використанням застарілого інформаційного матеріалу, або недостовірної інформації з певного питання.

#### **7.4. Правила виконання індивідуального завдання**

Студенти повинні не пізніше 3-4 тижня отримати та ухвалити теми ДКР.

Розділи ДКР повинні виконуватись протягом семестру. Не пізніше 16-17 тижня студент повинен надати на перевірку ДКР на перевірку виконання індивідуального завдання та оформлення роботи до відповідних вимог оформлення.

На захист ДКР студенти надають презентацію.

В рейтинг оцінювання ДКР входить наступні компоненти:

- правильність виконання індивідуального завдання;

- оформлення ДКР;
- презентація;
- захист ДКР.

#### **Основні вимоги до складових ДКР**

Зміст завдання полягає в створенні кожним студентом процедур на мові програмування Python, що містять алгоритми сортування, злиття та пошуку, алгоритми роботи з графами та деревами та рекурсивні алгоритми. Крім коду програми кожному студенту треба надати пояснювальну записку з розрахунком часової складності та блок-схему, а також результати тестування для різних вхідних параметрів

Теми ДКР надані в **Додаток С** до силабусу.

Вимоги до оформлення ДКР та презентації до неї надані в посібнику з навчальної дисципліни «Основи програмування та інформатики: домашня контрольна роботи» та розглядаються на комп'ютерних практикумах з розділу 2 «Основи інформатики» навчальної дисципліни.

#### **7.5 Заохочувальні та штрафні бали**

Заохочувальні бали:

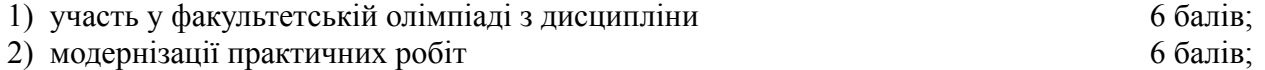

3) виконання завдань із удосконалення дидактичних матеріалів з дисципліни 6 балів.

Штрафні бали:

1) несвоєчасне (пізніше ніж на тиждень) подання звіту з комп'ютерного практикуму

15

2) За кожний тиждень запізнення з поданням ДКР на перевірку нараховується штрафний –1 бал (усього не більше –5 балів)

Сума заохочувальних або штрафних балів не може перевищувати 10% рейтингової шкали (https://osvita.kpi.ua/node/37).

#### **7.6. Політика університету Академічна доброчесність.**

Політика та принципи академічної доброчесності визначені у розділі 3 Кодексу честі Національного технічного університету України «Київський політехнічний інститут імені Ігоря Сікорського». Детальніше: <https://kpi.ua/code>

#### **Норми етичної поведінки.**

Норми етичної поведінки студентів і працівників визначені у розділі 2 Кодексу честі Національного технічного університету України «Київський політехнічний інститут імені Ігоря Сікорського». Детальніше: <https://kpi.ua/code>

#### **8. Види контролю та рейтингова система оцінювання результатів навчання (РСО)**

**Поточний контроль**: здійснюється під час навчальних занять і має на меті перевірити рівень підготовки студентів до навчальних занять. Під час комп'ютерних практикумів проводиться виконання та захист 11 комп'ютерних звітів з розділу 1 та виконання (без захисту) 4 комп'ютерних звітів з розділу 2, з акцентуванням на узагальнені й науковій інформації, рекомендації до їх виконання та оформлення, формулювання власної позиції та оцінки викладеного / проаналізованого матеріалу. Модульна контрольна робота проводиться в кінці семестру, після закінчення викладання теоретичного матеріалу. Виконання та захист індивідуального завдання (домашньої контрольної роботи).

**Календарний контроль**: проводиться двічі на семестр як моніторинг поточного стану виконання вимог силабусу. Є два можливих результати календарного контролю: атестований (а) та неатестований (н/а). Результат залежить від кількості набраних балів на момент проведення календарного контролю відповідно до вимог КПІ ім. Ігоря Сікорського.

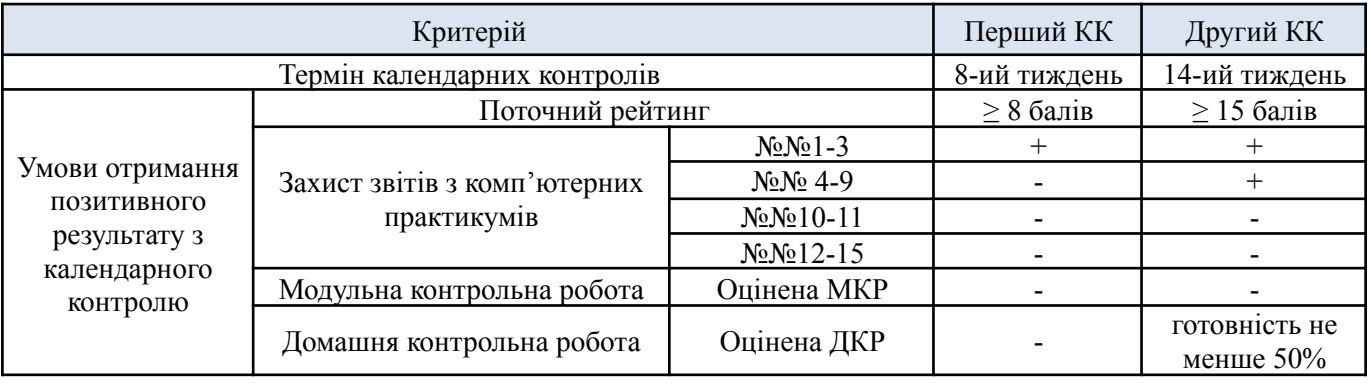

#### **Семестровий контроль**: екзамен

#### **Оцінювання та контрольні заходи**

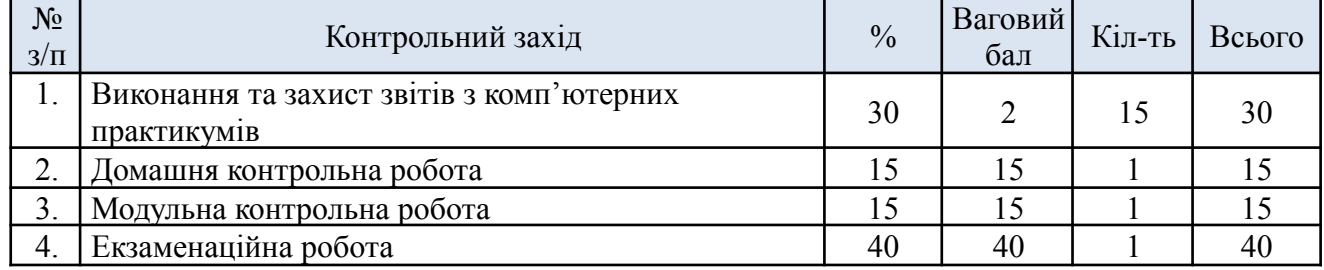

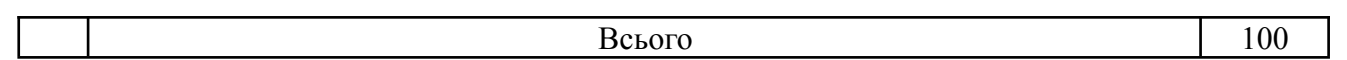

#### **Виконання та захист звітів з комп'ютерних практикумів**

Заплановано 15 звітів з комп'ютерних практикумів із яких: 11 звітів за розділом 1 та 4 звіти за розділом 2.

Ваговий бал звіту -2. Максимальна кількість балів за звіти = 2 бали \*15 звітів = 30 балів *Критерій оцінювання звіту:*

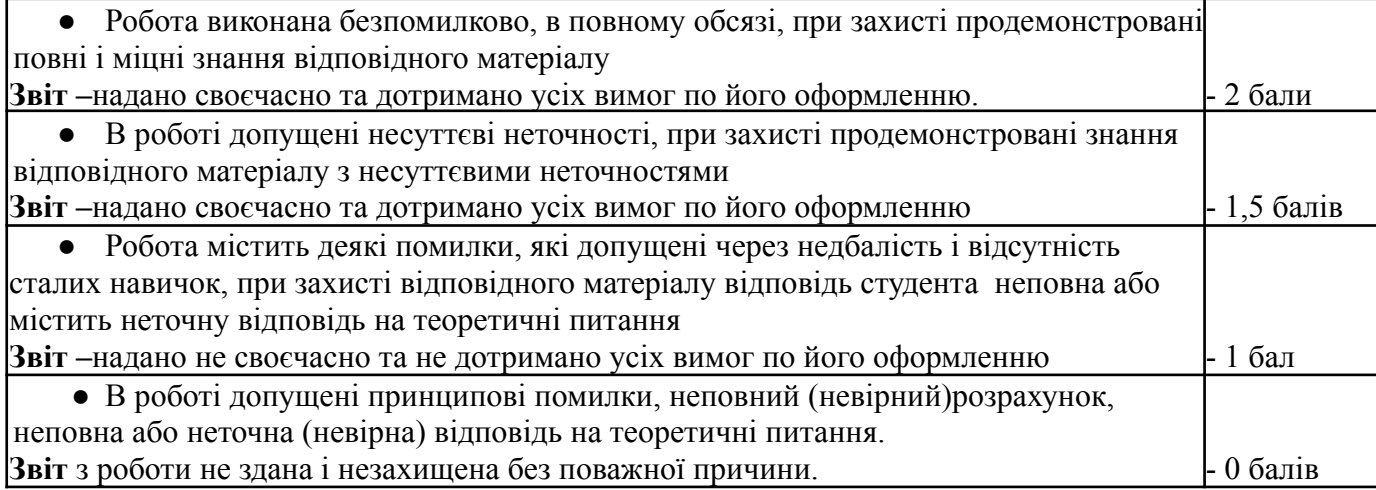

#### **Модульна контрольна робота**

Модульна робота складається з 30 тестових питань. Кожне питання тесту оцінюється у 0,5 бали за такими критеріями

«Правильна відповідь» - 0,5 бали

«Не правильна відповідь» - 0 балів

Модульна контрольна робота складається з 30 тестових питань та оцінюється у 15 балів за такими критеріями

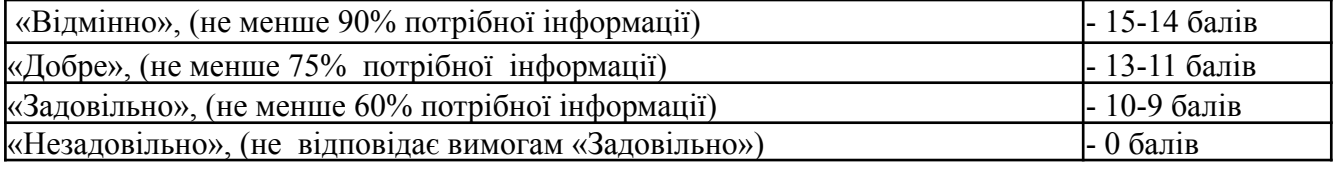

#### **Домашня контрольна робота (ДКР)**

ДКР складається з 5 складових

1) Функціональність програми за індивідуальним завданням студента.

2) Алгоритм розв'язку задачі у відповідності до вибраного методу розв'язку задачі опис послідовності дій за допомогою блок-схеми.

3) Розрахунок часової складності алгоритму.

4) Захист ДКР передбачає оцінку розуміння студентом програмної частини розрахункової роботи, наскільки була самостійною робота студента й наскільки він розумів поставлену задачу.

5) Оформлення зовнішньої документації програми за індивідуальним завданням студента. Оформлення словесного алгоритму і висновків пояснювальної записки згідно загальних вимог до науково-технічних документів

#### *Основні вимоги до складових ДКР*

Зміст завдання полягає в створенні кожним студентом процедур на мові програмування Python, що містять алгоритми сортування, злиття та пошуку, алгоритми роботи з графами та деревами та рекурсивні алгоритми. Крім коду програми кожному студенту треба надати пояснювальну записку з розрахунком часової складності та блок-схему, а також результати тестування для різних вхідних параметрів

Кожна складова ДКР та оцінюється у 3 бали за такими критеріями

«Відмінно», перераховані основні вимоги до складових ДКР повністю виконано (не менше 90%) - 3 балів

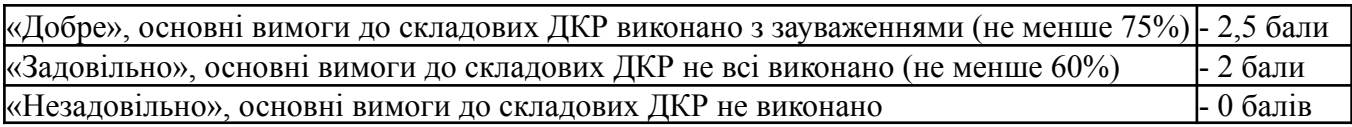

Здобувач допускається до іспиту за результатами роботи в семестрі, якщо має підсумковий рейтинг за семестр не менше 30 балів та виконав умови допуску до семестрового контролю, які визначені РСО: виконання модульної контрольної роботи, виконання та захист всіх звітів та ДКР.

#### **Семестрова атестація студентів**

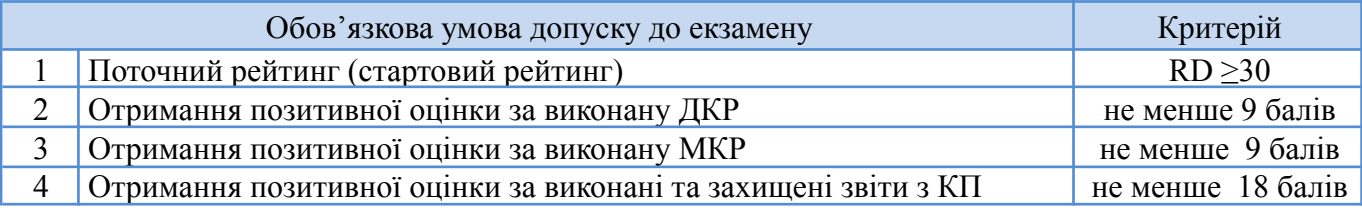

#### **Екзаменаційна робота** (Виходячи з розміру шкали R<sub>E</sub> = 40 балів)

На екзамені студенти виконують письмову контрольну роботу. Кожне завдання містить одне теоретичних запитання (завдання) та два практичних завдань. Перелік запитань рекомендований до засвоєння дисципліни наведений у **додатку А** до силабусу.

Ваговий бал теоретичного питання – 10 балів,

Ваговий бал практичного завдання – 15 балів.

Максимальна кількість балів за екзаменаційну роботу дорівнює  $10 + 15 \times 2 = 40$  балів.

#### *Критерій оцінювання теоретичного питання*

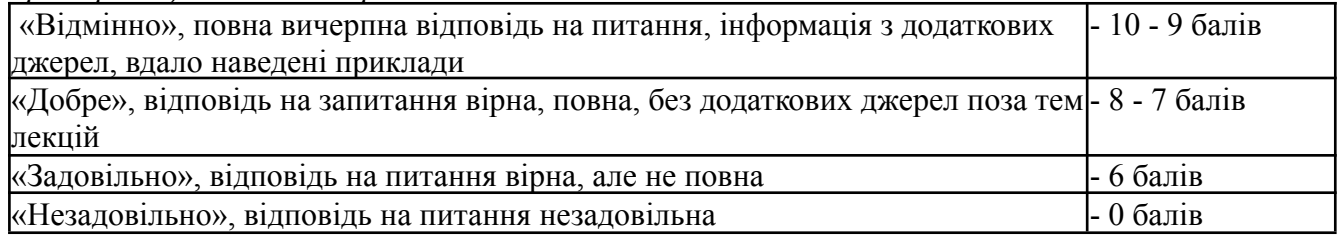

*Критерій оцінювання практичного питання*

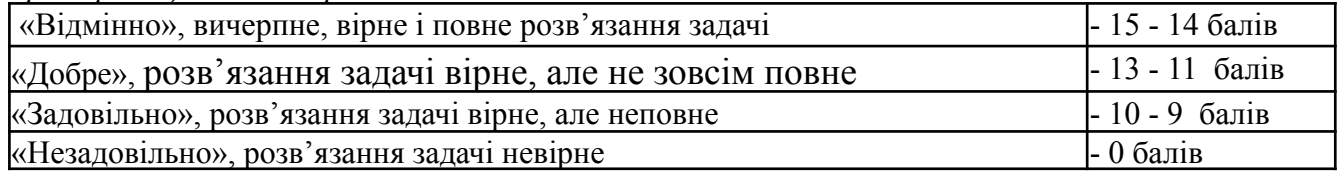

Результати оголошуються кожному студенту окремо у присутності або в дистанційній формі (е-поштою). Також фіксуються в системі «Електронний кампус»

Необов'язкові умови допуску до екзамену:

- 1. Активність на комп'ютерних практикумах.
- 2. Позитивний результат першої атестації та другої атестації.
- 3. Відвідування лекційних занять.

Таблиця відповідності рейтингових балів оцінкам за університетською шкалою:

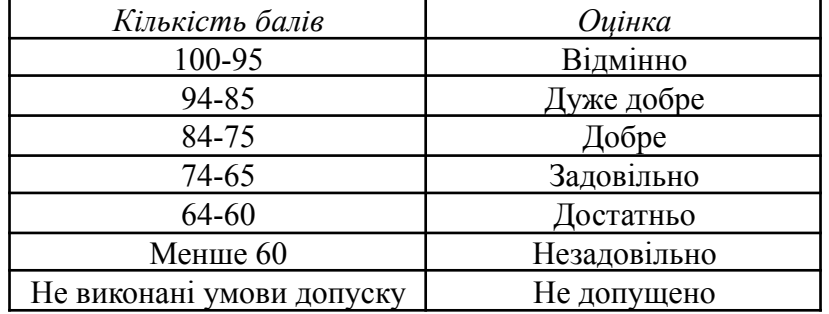

#### **9. Додаткова інформація з дисципліни (освітнього компонента)**

Перелік питань до семестрового контролю (екзамену) надані в **додатку А** до силабусу. Перелік завдань до МКР надано у **додатку Б** до силабусу. Тематика ДКР надана у додатку С до силабусу.

При наявності у студенту документів підтверджуючих його участь у олімпіадах (міських, міжміських, Всеукраїнських тощо) за темою заняття або розділу дисципліни можуть зараховуватись за відповідною тематикою та відповідними балами РСО

#### **Позааудиторні заняття**

Можлива участь студентів в щорічних галузевих виставок «Охорона здоров'я», а також профільних семінарів, наукових конференцій, олімпіадах тощо

#### **Дистанційне навчання**

Можливе синхронне та асинхронне дистанційне навчання з використанням платформ для відео-конференцій (Google Meet, Microsoft Teams, Zoom, Skype тощо) та освітньої платформи дистанційного навчання «Сікорський» (Moodle, Google Classroom).

#### **Інклюзивне навчання**

Допускається

# **Робочу програму навчальної дисципліни (силабус):**

**Складено :**

доц. каф. БМК, доц., к.ф.-м..н., Федорін Ілля Валерійович*,*

(посада, науковий ступінь, вчене звання, прізвище, ім'я, по батькові)

cт.вик. каф. БМК Корнієнко Галина Альбертівна

**Ухвалено** кафедрою \_**біомедичної кібернетики**\_ (протокол № 1 від 28.08.2023 р.*.*)

**Погоджено** Методичною комісією факультету ФБМІ (протокол № 1 від 01.09.2023р)

#### **Перелік питань до семестрового контролю (екзамен)**

#### **Зразок екзаменаційного білету**

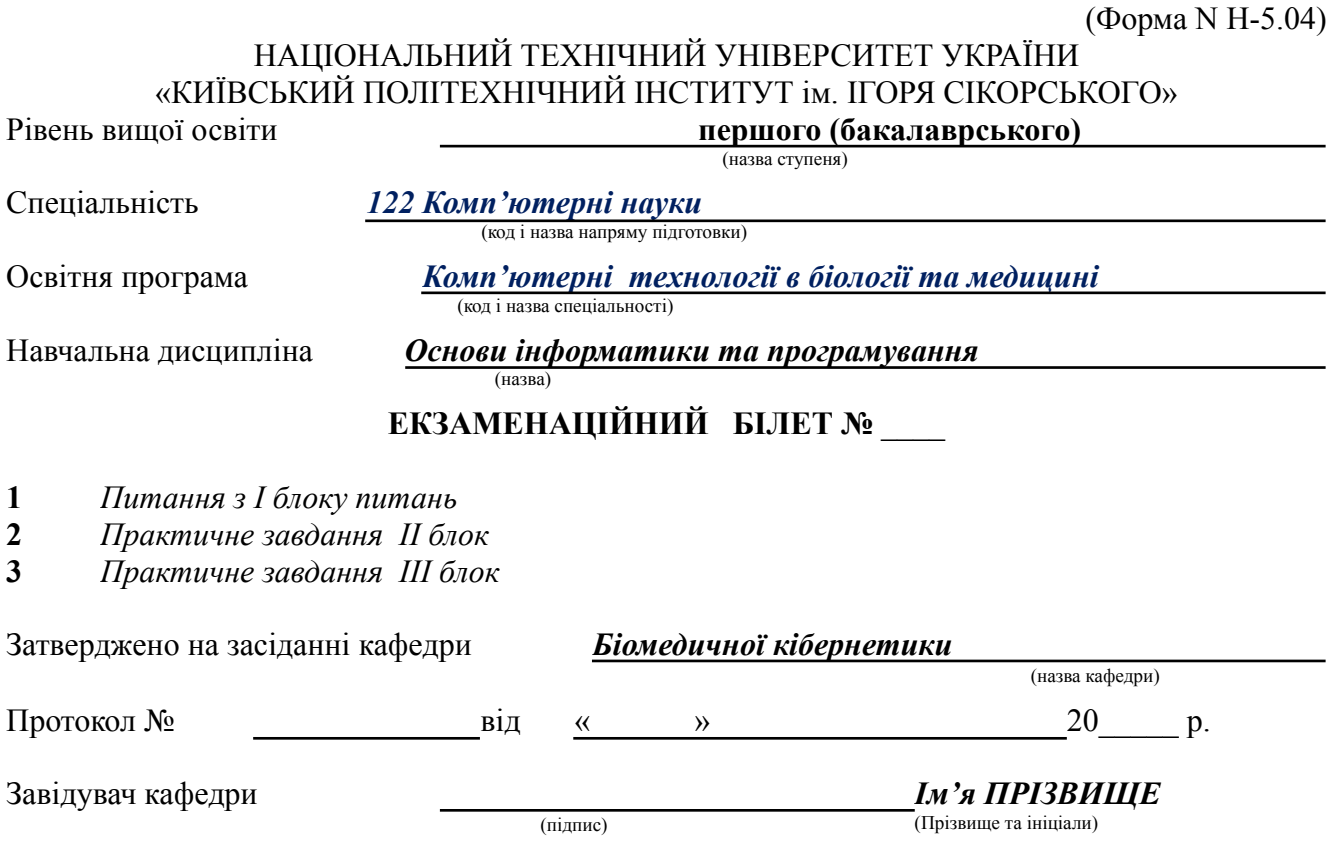

# **ПИТАННЯ для формування екзаменаційних білетів \***

#### *Питання І з блоку питань*

- *1. Структура програми на мові Python. Синтаксис опису функції*
- *2. Поняття алгоритму та його властивості. Види алгоритмів і ії зображення в блок-схемах.*
- *3. Класичні алгоритми програмування (підрахунок суми, добутку, кількості, знаходження максимуму послідовності, організація пошуку даних).*
- *4. Поняття змінної та її властивості. Синтаксис об'яви змінної. Правила роботи оператора присвоювання. Форми запису.*
- *5. Основні типи даних Python. Функції перетворення типів. Перетворення результатів розрахунку арифметичних виразів.*
- *6. Аналіз умов. Синтаксичні конструкції та правила роботи оператора if, else, elif. Правила логічних операцій. Правила розрахунку логічних операцій.*
- *7. Керування пам'яттю у Python. Виділення та висвободження пам'яті.*
- *8. Циклічні конструкції Python. Синтаксис та правила роботи операторів for, while. Умова продовження роботи циклу.*
- *9. Контейнери Python. Загальна характеристика контейнерів.*
- *10. Списки та кортежи у Python. Загальна характеристика, властивості, базові методи списків. Правила використання пам'яті при роботі за списками.*
- *11. Словники та множини у Python. Загальна характеристика словників. Базові методи словників.*
- *12. Строки у Python. Загальна характеристика строк та базові методи.*
- *13. Основи ООП у Python. Поняття класу, об'єкту, методу класа, властивості класів.*
- *14. Декоратори у Python. Властивості та приклади реалізації. Шаблон Singleton.*

*15. Основи структурного програмування. Створення підпрограм. Прототипи функцій. Формальні параметри та аргументи. Виклик функцій.*

#### *Питання ІІ ПРАКТИЧНА ЗАДАЧА І*

1. Напишіть програму Python для друку всіх унікальних значень у словнику.

Приклад входу : [{"V":"S001"}, {"V": "S002"}, {"VI": "S001"}, {"VI": "S005"}, {"VII":"S005"}, {"V":"S009"},{"VIII":"S007"}] Результат : Unique Values: {'S005', 'S002', 'S007', 'S001', 'S009'}

- 2. Напишіть програму Python, щоб поєднати два словники, додавши значення для однакових ключів.  $d1 = \{a': 100, b': 200, c': 300\}$  $d2 = \{a: 300, b: 200, d: 400\}$ Результат: {'a': 400, 'b': 400, 'd': 400, 'c': 300}
- 3. Напишіть програму Python, щоб створити словник із рядка. Примітка: відстежте кількість літер з рядка. *Вхід*: 'w3resource' Результат: {'3': 1, 's': 1, 'r': 2, 'u': 1, 'w': 1, 'c': 1, 'e': 2, 'o': 1}
- 4. Напишіть програму Python для підрахунку значень, пов'язаних з ключем у словнику. *Bxid*: = [{'id': 1, 'success': True, 'name': 'Lary'}, {'id': 2, 'success': False, 'name': 'Rabi'}, {'id': 3, 'success': True, 'name': 'Alex'}] Результат: Порахуйте, скільки словників має 'success' -True
- 5. Напишіть програму Python, щоб отримати три найкращі товари в магазині. *Вхід*: {'item1': 45.50, 'item2':35, 'item3': 41.30, 'item4':55, 'item5': 24} Результат: item4 55 item1 45.5 item3 41.3
- 6. Напишіть програму Python, щоб створити словник із двох списків, не втрачаючи повторюваних значень. *Вхід*: ['Class-V', 'Class-VI', 'Class-VII', 'Class-VIII'], [1, 2, 2, 3] Результат: {'Class-VII': 2, 'Class-VI': 2, 'Class-VIII': 3, 'Class-V': 1}
- 7. Напишіть програму Python, щоб відповідати ключовим значенням у двох словниках. *Вхід*: {'key1': 1, 'key2': 3, 'key3': 2}, {'key1': 1, 'key2': 2} Результат: key1: 1 є входить до x та y
- 8. Напишіть програму Python для створення та друку словника, який містить число (від 1 до n) у формі (x, x\*x).  $Bxi\partial$  ( n = 5) : Результат: {1: 1, 2: 4, 3: 9, 4: 16, 5: 25}
- 9. Напишіть програму Python, щоб об'єднати наступні словники для створення нового. *Вхід*: dic1= $\{1:10, 2:20\}$ dic2= $\{3:30, 4:40\}$ dic3= $\{5:50.6:60\}$ Результат: {1: 10, 2: 20, 3: 30, 4: 40, 5: 50, 6: 60}
- 10. Напишіть програму Python, щоб знайти список у списку списків, сума елементів яких найбільша. *Вхід*: [1,2,3], [4,5,6], [10,11,12], [7,8,9] Результат: [10, 11, 12]
- 11. Напишіть програму Python, щоб перевірити, чи всі словники у списку порожні чи ні. *Bxid*: [{},{},{}] Результат: True *Bxid*: [{1,2}, {}, {}] Результат: False
- 12. Напишіть програму Python для друку чотирьох значень десяткових, восьмеричних, шістнадцяткових (з великої літери), двійкових у одному рядку заданого цілого числа. *Вхід*: 25 Результат: Decimal Octal Hexadecimal (capitalized), Binary 25 31 19 11001
- 13. Напишіть клас Python, щоб знайти пару елементів (індекси двох чисел) із заданого масиву, сума якого дорівнює конкретному цільовому номеру. *Вхід*: numbers= [10,20,10,40,50,60,70], target=50 Результат: 3, 4
- 14. Напишіть клас Python, щоб перевернути рядок слово за словом. *Вхід*: 'hello .py' Результат: '.py hello'
- 15. Напишіть програму Python для побудови наступного шаблону, використовуючи вкладений цикл. \*
	- \* \* \* \* \* \* \* \* \* \* \* \* \* \* \* \* \* \* \* \* \* \* \* \*

#### *Питання ІІІ ПРАКТИЧНА ЗАДАЧА ІІ*

1. Напишіть програму Python для підрахунку кількості парних та непарних чисел із ряду чисел. *Bxid* : numbers =  $(1, 2, 3, 4, 5, 6, 7, 8, 9)$ 

Результат: Number of even numbers : 5 Number of odd numbers : 4

- 2. Напишіть програму Python для друку букви 'X'. Результат*:*
	- \* \* \* \* \* \* \*
	- \* \*
	- \* \*
	- \* \*
- 3. Напишіть програму Python для друку букви 'Z'. Результат*:*
	- \*\*\*\*\*\*\* \* \* \* \* \* \*\*\*\*\*\*\*
- 4. Напишіть програму Python, щоб знайти медіану з трьох значень.
	- Результат*:* 1 число: 15 2 число: 26 3 число: 29 Результат 26.0
- 5. Напишіть клас Python для реалізації pow(x, n). Вхід: (2,-3), (3, 5), (100, 0) Результат: 0.125, 243, 1
- 6. Напишіть програму Python для побудови наступного шаблону, використовуючи вкладений цикл. Результат*:*

- 7. Напишіть функцію Python, яка приймає рядок та обчислює кількість малих і великих літер. Вхід: 'The quick Brow Fox' Результат: No. of Upper case characters : 3
	- No. of Lower case Characters : 12
- 8. Напишіть функцію Python, яка бере список і повертає новий список з унікальними елементами першого списку. Вхід*:* [1,2,3,3,3,3,4,5] *Результат :* [1, 2, 3, 4, 5]
- 9. Напишіть програму Python, щоб сортувати кортеж за його дробовим елементом. Вхід: [('item1', '12.20'), ('item2', '15.10'), ('item3', '24.5')] Результат: [('item3', '24.5'), ('item2', '15.10'), ('item1', '12.20')]
- 10. Напишіть програму Python, щоб видалити порожній кортеж із списку кортежів. Вхід:  $[(), (), (",), ('a', 'b'), ('a', 'b', 'c'), ('d')]$ Результат: [('',), ('a', 'b'), ('a', 'b', 'c'), 'd']
- 11. Напишіть програму Python, щоб підрахувати кількість символів (частоту символів) у рядку. Вхід: google.com' Результат: {'o': 3, 'g': 2, '.': 1, 'e': 1, 'l': 1, 'm': 1, 'c': 1}
- 12. Напишіть програму Python, щоб знайти першу появу підстроки 'not' та 'poor' у даній строці, якщо 'not' слідує за 'poor', замініть всю 'not'...'poor' підстроку на 'good'. Поверніть результуючу строку. Вхід: 'The lyrics is not that poor!' 'The lyrics is poor!' Результат: 'The lyrics is good!' 'The lyrics is poor!'
- 13. Напишіть програму Python для підрахунку символів, що півторюються у рядку. Вхід: 'thequickbrownfoxjumpsoverthelazydog' Результат:
	- o 4
	- e 3
	- u 2
	- h 2
	- r 2
	- t 2

.

- 14. Напишіть клас Python для перетворення римської цифри в ціле число. Вхід: 'MMMCMLXXXVI', 'MMMM', 'C', 'IV' Результат: 3986, 4000, 100, 4
- 15. Напишіть клас Python, щоб перетворити ціле число в римське число. Вхід: 3986, 4000, 100, 4 Результат: 'MMMCMLXXXVI', 'MMMM', 'C', 'IV' числа = 1000, 900, 500, 400, 100, 90, 50, 40, 10, 9, 5, 4, 1

символи = "M", "CM", "D", "CD", "C", "XC", "L", "XL", "X", "IX", "V", "IV", "I"

# **МОДУЛЬНА КОНТРОЛЬНА РОБОТА**

Питання для проведення модульного контролю:

1. Яким буде значення змінної smallest після того, як даний код буде виконаний? smallest  $= -1$ for num in [9, 41, 12, 3, 74, 15] : if num < smallest:  $smallest = num$ print(smallest) 3 -1  $\theta$ немає правильної відповіді 2. Що робить дана функція? for i in range $(10)$ : if not  $i\frac{1}{2} = 0$ :  $print(i+1)$ виводить непарні числа від 1 до 9 виводить парні числа від 0 до 8 виводить всі парні числа від 2 до 10 немає правильної відповіді 3. Що буде виведено?  $>>$  7 % (5 // 2) 1 0 7 немає правильної відповіді 4. Що буде виведено?  $y = 5$  $y \rightleftharpoons 3$  $y = int(str(y) + '2')$  $print(y)$ 82 10 7 синтаксична помилка

 $y = 2$ if not  $1 + 1 == y$  or  $x == 4$  and  $7 == 8$ : print('Yes') elif  $x > y$ : print('No') 'Yes' 'No' 'Yes' 'No нічого не буде виведено

6. Що буде виведено?  $lst = [1, 2, 3, None, (), [], [[]], [()], {{}, 4, 5, ]$ print(len(lst))

11 12 немає правильної відповіді синтаксична помилка

7. Що буде виведено? nums  $= (55, 44, 33, 22)$ print(max (min (nums[:2]), abs(-42) ) )

44 55 22 немає правильної відповіді

8. Скільки разів буде виконано тіло циклу?  $n = 0$ while  $n > 0$ : print('Loop') print('Finish!')

жодного це нескінченний цикл 4 рази немає правильної відповіді

9. Який з наведених нижче кортежів буде більший за кортеж t?  $t = (5, 1, 3)$ 

 $(5, 2, 1)$ (4, 0, 2) (1, 10000, 7) немає правильної відповіді

10. Що буде виведено?

fruit = 'Banana'  $fruit[0] = 'b'$ print(fruit)

banana bBanana виникне помилка немає правильної відповіді

11. Що буде виведено?  $a = [1, 2, 3]$  $b = [4, 5, 6]$  $c = a + b$ print(c)  $[1, 2, 3, 4, 5, 6]$ [5, 7, 9] 21 виникне помилка

12. Розставте рядки в правильному порядку, щоб отримати функцію, яка обчислює суму всіх чисел в діапазоні від нуля до числа її аргумента (x)

def summa(x):  $res = 0$ for i in range $(x)$ :  $res += 1$ return res 13. Що буде виведено?  $def foo(a, b)$ :  $print(a, b)$ foo( $b = 1$ ,  $a = 2$ ) 2 1 1 2 нічого не буде виведено виникне помилка 14. Що буде виведено?  $lst = [1, 2, 3, None, (),[], [[]], [()], {{}, 4, 5, ]$ print(type(lst[2])) class 'int' class 'number' class 'list' class 'tuple' синтаксична помилка

27

s.append('\n')  $s1 + s2$  $s * 4$ s.index('k')

```
16. Яка з операцій витягнення зрізу зі списку
lst = [9, 41, 12, 3, 74, 15]дасть список [12, 3]
```
lst[2:4] lst[1:4] lst[2:3] немає правильної відповіді

17. В яких випадках Python розглядає об'єкт як "істину" (True)?

Істиною є ненульове число, або будь-який непустий об'єкт Істиною є тільки булівська змінна, що дорівнює True Ніякий обє'кт не може розглядатися як істина, істиною може бути тільки результат логічного виразу немає правильної відповіді

```
18. Що буде виведено?
def foo(a, b=4, c=5):
print(a, b, c)foo(1, 2)1 2 5
1 4 5
1 2 4 5
немає правильної відповіді
```
19. Які з наведених нижче методів можут бути застосовані як для списків, так і для кортежів?

count index append sort

```
20. Що буде виведено?
a, b = 0, 1while b < 5:
print(b, end='')a, b = b, a+b1 1 2 3
1 2 4
0 1 2 3 4
немає правильної відповіді
```
#### **РЕКОМЕНДОВАНИЙ СПИСОК ТЕМ ДОМАШНЬОЇ КОНТРОЛЬНОЇ РОБОТИ (ДКР)**

#### **1) Гра «Сапер»**

*Правила гри:*

Прямокутне ігрове поле поділене на суміжні комірки (квадрати), деякі з яких «заміновані»; кількість «замінованих» комірок відомо. Гравець відкриває комірки, намагаючись не відкрити комірку з міною. Відкривши комірку з міною, він програє. Метою гри є відкриття всіх комірок, які не містять міни.

*Вимоги до програми:*

Міни повинні проставлятися після першого ходу. Якщо під відкритою коміркою міни немає, то в ній повинно з'являтися число, що показує, скільки комірок, що є сусідами щойно відкритої, «заміновано». Якщо під сусідніми комірками теж немає мін, то повинна відкритися деяка «не замінована» область до комірок, в яких є цифри.

Гравець повинен мати можливість позначати «заміновані» комірки (щоб випадково не відкрити їх) двома кольорами або типами значків: «ймовірно є міна», і «міна є точно» (в класичному «Сапери» це знак питання і прапорець, відповідно). Гравцю необхідно показувати загальну кількість мін і кількість знайдених мін.

Гра повинна мати 3 рівні складності: «Новачок» (поле 9x9, кількість мін - 10), «Любитель» (поле 16x16, кількість мін - 40) і «Професіонал» (поле 16x30, кількість мін - 90).

Забезпечити можливість зберегти гру і продовжити збережену гру. Для того, щоб гравець не міг дізнатися правильне розташування мін, бажано зберігати ігрове поле в двійковому форматі в бінарному файлі.

Реалізувати збереження результатів. Для цього необхідно реалізувати аутентифікацію гравця (запит/перевірку імені користувача і пароля перед початком гри). Для кожного гравця зберігати до 10 результатів ігор. Забезпечити можливість перегляду результатів окремого гравця і загального рейтингу гравців.

#### **2) Багатофукнціональний калькулятор**

Написати програму (консольний або віконний додаток), що імітує роботу калькулятора з цілими і дійсними числами і виразами з дужками. Для аналізу введеної користувачем рядка з виразом не використовувати функцію eval (), реалізувати аналіз рядка самостійно!

Необхідно реалізувати такі операції: основні арифметичні дії (додавання, віднімання, множення, ділення), зведення в цілу ступінь, обчислення кореня, відсотків, обчислення логарифмів, факторіала, тригонометричні функції (робота з кутами в градусної і радіанної заходи, а також в системі градуси -хвилини-секунди).

Пріоритет операцій змінюють круглі дужки, вкладеність яких може бути довільною. Необхідно перевіряти правильність розстановки дужок (кількість відкриваються і закриваються дужок повинна бути однаково).

Калькулятор повинен дозволяти коригувати останнє введене число.

Створити вбудований список фізичних і математичних констант, реалізувати можливість обчислень з ними, а також можливість додавання нових констант.

Реалізувати можливість зберігання історії обчислень зі збереженням у файл за запитом користувача.

Забезпечити можливість роботи з осередком пам'яті, тобто зберігання результату і обчислення з його використанням, тобто необхідно реалізувати функції:

МS (Memory Save) - зберегти число, відображене в даний момент на дисплеї калькулятора або результат останнього обчислення в пам'ять

MR (Memory Read) - вважати число з комірки пам'яті і вивести його на дисплей

MC (Memory Clear) - очистити комірку пам'яті

M+ - додати до числа з пам'яті число, відображене на дисплеї, результат записати в пам'ять замість попереднього

M- - відняти від числа в пам'яті число, відображене на дисплеї калькулятора, результат записати в пам'ять замість попереднього.

Реалізувати можливість статистичних розрахунків. Необхідно реалізувати обчислення наступних статистичних функцій: сума, середнє арифметичне, середньоквадратичне відхилення. Забезпечити можливість ввести дані для розрахунків з клавіатури (з панелі інструментів) або зчитати дані з файлу, за вибором користувача.

Програма повинна працювати безперервно і завершувати роботу за дією користувача (натиснути відповідну кнопку на віконному додатку або набрати відповідну команду в командному додатку).

У разі помилок програма повинна видавати повідомлення і надавати можливість ввести вираз або значення знову. Приклади таких помилок:

неправильне введення користувача

невірне розташування дужок

введення операндів, при яких операції стають невірними (наприклад, розподіл на нуль, обчислення кореня з негативного числа і т.п.)

#### **3) Калькулятор калорій**

Написати програму (віконний або консольний додаток), що дозволяє розраховувати норму щоденного споживання калорій, білків, жирів і вуглеводів (КБЖУ) в залежності від росту, ваги, віку і способу життя людини, а також в залежності від цілей (схуднення, підтримання або набір ваги), і допомагати контролювати харчування.

*Порядок роботи програми:*

На початку роботи з користувачем програма повинна зробити запит для аутентифікації (ім'я та пароль), а також базові параметри людини (вага в кг, зріст в см, вік, стать, рівень фізичної активності).

Ґрунтуючись на параметрах, введених користувачем, програма повинна визначити індекс маси тіла (ІМТ), дати рекомендації щодо цілей харчування (схуднення, підтримання або набір ваги). Після чого програма з урахуванням цілей харчування повинна розрахувати добову норму споживаних калорій, а також баланс білків, жирів і вуглеводів (БЖУ).

Програма повинна давати можливість користувачеві контролювати кількість спожитих калорій, білків, жирів і вуглеводів, а також інформувати користувача про дефіцит/профіцит КБЖУ, щоб користувач міг планувати свої залишилися прийоми їжі.

Для обліку спожитих КБЖУ необхідно створити таблицю живильної (БЖУ) і енергетичної (калорії) цінність окремих продуктів і страв на 100 г. За допомогою цієї таблиці користувач повинен мати можливість підраховувати кількість спожитих КБЖУ з урахуванням ваги продукту або страви. Необхідно забезпечити можливість користувачеві додавати продукти/страви і інформацію про їх цінність в таблицю, а також розраховувати цінність страв, виходячи з їх складу.

Теоретичні відомості. Розрахунок ІМТ і КБЖУ Формула для розрахунку індексу маси тіла (ІМТ):  $IMT =$ вага, кг / (зростання, м)2 Таблиця 1 - Категорії ІМТ:  $IMT < 18.5$ : Нижче нормальної ваги  $IMT> = 18.5$  I <25: Нормальна вага  $IMT> = 25$  I <30: Надмірна вага  $IMT> = 30$  I <35: Ожиріння I ступеня  $IMT$  = 35 I <40: Ожиріння II ступеня

 $IMT> = 40$ : Ожиріння III ступеня

Для того, щоб розрахувати добову норму КБЖУ, в першу чергу необхідно визначити базальну кількість енергії (BMR), наприклад, за формулою Харріса-Бенедикта:

для чоловіків: ВМR =  $88,362 + (13,397 * \text{ Bara}, \text{ кF}) + (4,799 * \text{picr}, \text{ см}) + (5,677 * \text{ B} \text{IK})$ 

для жінок: BMR = 447.593 + (9.247 \* вага, кг) + (3.097 \* ріст, см) + (4.33 \* вік)

BMR не враховує фізичну активність. Це потреби на метаболізм, тобто та кількість калорій, яку витрачає організм для роботи мозку, перетравлення їжі та процесів обміну речовин.

!!!Увага! Найважливіше для тих, хто бажає схуднути - менше калорій, ніж потрібно для базового обміну речовин, вживати не можна. Так людина не худне, а завдає непоправної шкоди здоров'ю !!!

Від 20% до 90% добових калорій людина витрачає на повсякденну активність. Залежно від рівня фізичної активності користувача, необхідно вибирати коефіцієнт фізичної активності (нижче наведений один з варіантів категорій фізичної активності і відповідні їм індекси):

Низька активність (сидячий спосіб життя) - 1,2;

Помірна активність (сидяча робота плюс легкі фізичні навантаження або заняття 1-3 разів на тиждень; домогосподарки) - 1,375;

Середня активність (сидяча робота плюс заняття 3-5 разів на тиждень; домогосподарка з наявністю городу; робота на ногах до 12 годин без тяжкості) - 1,55;

Висока активність (інтенсивні навантаження, заняття 6-7 разів на тиждень; робота на ногах плюс інтенсивний спорт) - 1,725;

Дуже висока активність (спортсмени і люди, що виконують схожі навантаження 6-7 разів на тиждень) - 1,9.

Для розрахунку середньої добової норми калорій, необхідно помножити BMR на коефіцієнт фізичної активності.

Коригування добової норми калорій в залежності від цілей:

Якщо мета скинути вагу, то добова норма становить 80-90% від середньої норми.

Якщо мета зберегти вагу і підтримати тонус -100%.

Якщо мета набрати масу, то добова норма становитиме 110-120% від середньої норми.

Білки, жири і вуглеводи розраховуються виходячи з необхідної суми калорій. В класичній дієтології частка білків в харчуванні має становити 10-15%, частка жирів - 25-30%, частка вуглеводів - 60-75%. При схудненні слід вибирати нижню межу по вуглеводах і жирах, а при наборі м'язової маси - трохи збільшувати білки і вуглеводи.